K ロ ▶ K @ ▶ K 할 ▶ K 할 ▶ 이 할 → 9 Q Q →

# Taking control over the means of production: Free software boot

Denis 'GNUtoo' Carikli

March 19, 2023

# <span id="page-1-0"></span>Controlling the means of production is the path to freedom

000000000000

[Introduction](#page-1-0) [From free software applications down to the hardware](#page-4-0) [Using the certifications](#page-21-0) [Under the hood and DIY approach](#page-33-0) [ARM computers with u-boot](#page-59-0)

**KORK ERKER ADAM ADA** 

Real examples of taking control of the production:

- The peasent movements / Via campesina
- Anarchist revolution in 1936 in Spain
- Zapatistas, Temporary autonomous zone, etc
- Theorized through work on the commons by Elinor Ostrom, Sivia Federici (Feminism and the politics of the commons), and probably many others people as well.

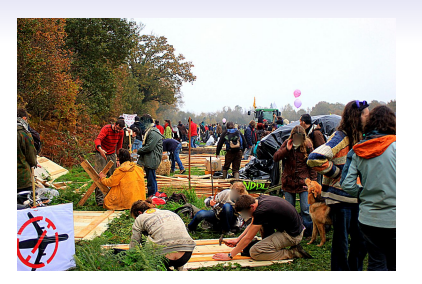

#### The free software way

- Considered as a commons but problematic dependencies (make few hardware, we don't make our own chips yet)
- "Reverse engineering, re-implementation and parallel operation": Hacking as transgressive infrastructuring: [https://web.archive.org/web/20230000000000\\*/https:](https://web.archive.org/web/20230000000000*/https://mkorn.binaervarianz.de/pub/korn-cscw2016.pdf) [//mkorn.binaervarianz.de/pub/korn-cscw2016.pdf](https://web.archive.org/web/20230000000000*/https://mkorn.binaervarianz.de/pub/korn-cscw2016.pdf)
- (Re)implementations: From applications like Emacs, GCC (GNU) to the OS (GNU, GNU/Linux) and to free software Boot, hardware freedom, etc.

**KORK ERKER ADAM ADA** 

• (Also goes into other domains, but not the focus of this presentation).

イロト 4 個 ト 4 差 ト 4 差 ト - 差 - 約 9 (0)

Different levels of freedom

<span id="page-4-0"></span>Free applications  $\rightarrow$  Common distro + common hardware  $\rightarrow$  RYF + FSDG  $\rightarrow$ Hardware freedom

Free software applications

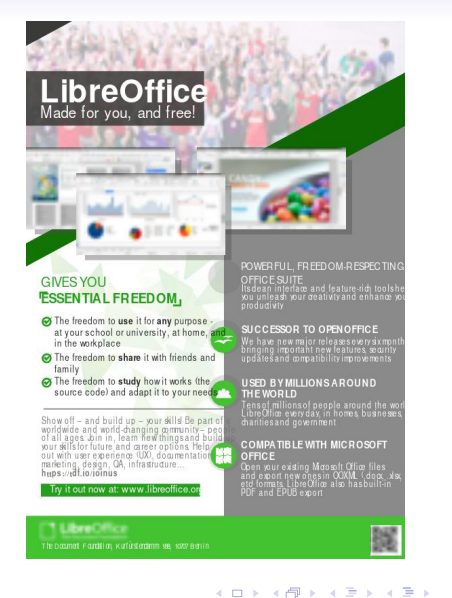

 $\mathbb{B}$  $2990$ 

Use case: You already run GNU/Linux and want to do collective activities

- Communication application: Example:  $gpg + email$  client
- Organization (association, company): Example: Libreoffice

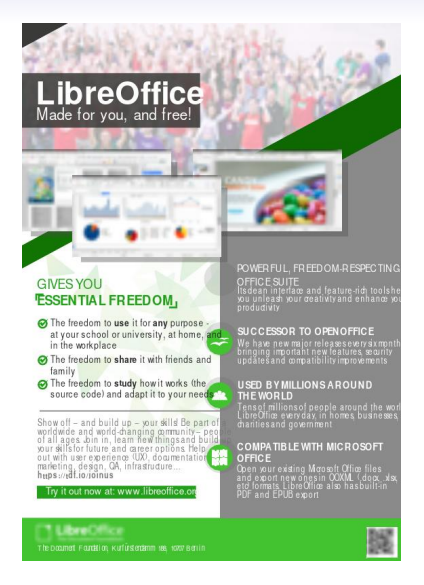

#### What if people don't already run free software OS?

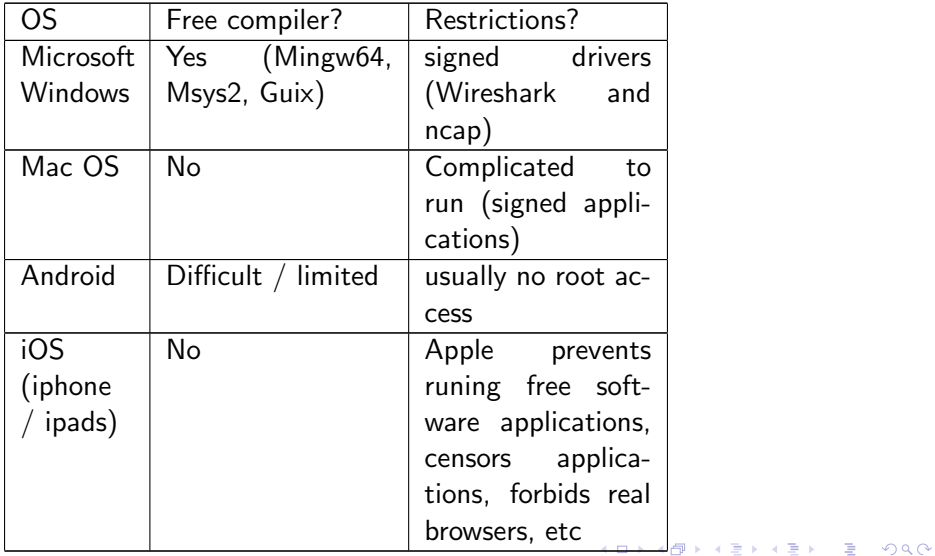

#### Issues

- The applications have no control over the hardware: they need to ask the OS which then access network, the display etc on behalf of applications:
	- A nonfree OS could spy on our mails for instance (Exemple: Microsoft adding plugins inside Firefox that had at least one security issue)  $\rightarrow$  Puts people at risk and big issue witin movements that don't have the same agenda as Microsoft or states. [https://www.computerworld.com/article/2763687/](https://www.computerworld.com/article/2763687/sneaky-microsoft-plug-in-puts-firefox-users-at-risk.html) [sneaky-microsoft-plug-in-puts-firefox-users-at-risk.html](https://www.computerworld.com/article/2763687/sneaky-microsoft-plug-in-puts-firefox-users-at-risk.html)
	- The OS can refuse to run an application or free software applications (iphones / ipads), prevent access to some resources (network drivers), etc.
- Lot more issues, just an example: [insert your own issues here].
- $\bullet \rightarrow$  The OS must be free software

Solution: help people upgrade from nonfree OS to GNU/Linux

K ロ ▶ K @ ▶ K 할 ▶ K 할 ▶ 이 할 → 9 Q Q →

- Install parties
- Finding people interested (might require to go find them outside of your community)

### Extremely important but not sufficient (has many limitations)

イロト 4 個 ト 4 差 ト 4 差 ト - 差 - 約 9 (0)

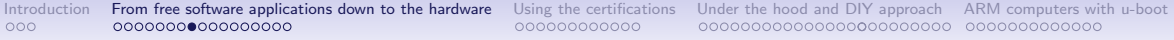

# The FSF has certifications for distributions and hardware: What can go wrong without them?

K ロ ▶ K @ ▶ K 할 ▶ K 할 ▶ 이 할 → 9 Q Q →

# **Distributions**

**KORK ERKER ADAM ADA** 

- Two different issues issues: Distribution/contributors and users
- Users: External repositories: Browsers addons (100% free isn't sufficient)
- Distribution and users: Nonfree software
- $\bullet \rightarrow$  Less technical users often cannot know how to stay free software
- $\bullet \rightarrow$  Distribution don't want to fix (distribution policies)

# Certified distributions

- FSDG: Free system distribution guidelines: <https://gnu.org/distros>
- Not perfect but can collaborate to fix bugs.
	- Lot of nonfree software removed. Users sometime find some, bugreport and get it removed. Need help from users.
	- Third party repositories: Being worked on, still lot of work to do. Need help from users.

**KORK ERKER ADAM ADA** 

**tenano** 

.......

[Introduction](#page-1-0) [From free software applications down to the hardware](#page-4-0) [Using the certifications](#page-21-0) [Under the hood and DIY approach](#page-33-0) [ARM computers with u-boot](#page-59-0)

#### **ERROR**

1802: Unauthorized network card is plugged in - Power off and remove the miniPCI network card.

#### What about "hardware"? Same limitations than OS?

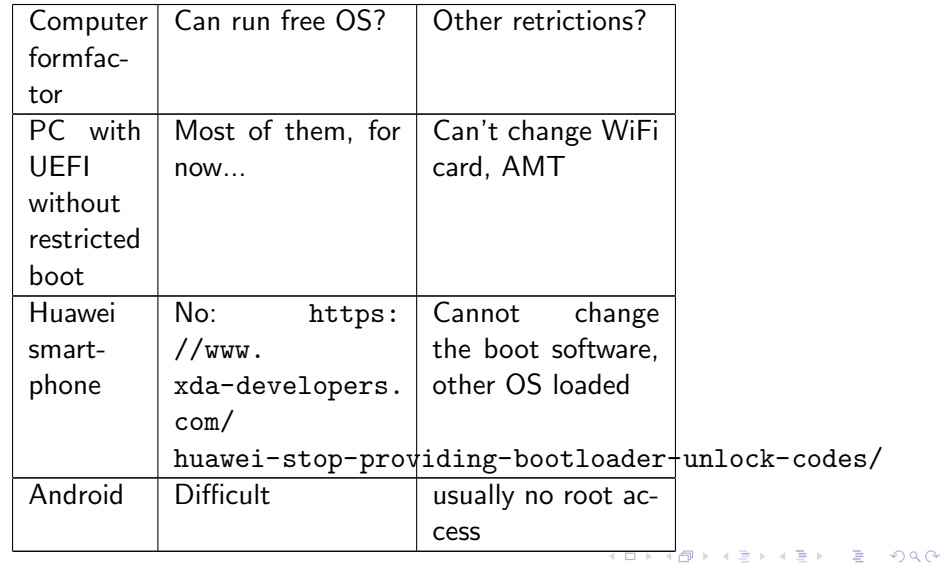

Issues: Software everywhere

- Management Engine: another computer to prevent users control: [https://www.fsf.org/blogs/sysadmin/](https://www.fsf.org/blogs/sysadmin/the-management-engine-an-attack-on-computer-users-freedom) [the-management-engine-an-attack-on-computer-users-freedom](https://www.fsf.org/blogs/sysadmin/the-management-engine-an-attack-on-computer-users-freedom)
- Smartphones: Similar issue: "Hidden" operating system launched by nonfree boot software: Example: Mobicore <https://www.replicant.us/freedom-privacy-security-issues.php>
- Raspberry PI: "Small" GPU firmware: full blown operating system is hidden in the "small" nonfree GPU firmware: [https:](https://ownyourbits.com/2019/02/02/whats-wrong-with-the-raspberry-pi/) [//ownyourbits.com/2019/02/02/whats-wrong-with-the-raspberry-pi/](https://ownyourbits.com/2019/02/02/whats-wrong-with-the-raspberry-pi/)
- Smartphones: Tracking devices: [https://www.gnu.org/proprietary/](https://www.gnu.org/proprietary/malware-mobiles.html#phone-communications) [malware-mobiles.html#phone-communications](https://www.gnu.org/proprietary/malware-mobiles.html#phone-communications)
- Again: not exaustive: [insert your own issue here].

Nonfree boot software  $+$  common distro can interact

- Automatic updates with fwupd: Updates sometimes breaking computers, making it run slower, etc.
- Some boot software can also prevent downgrades (The Management engine has that for instance).

**KORK STRAIN A STRAIN A COMP** 

K ロ ▶ K @ ▶ K 할 ▶ K 할 ▶ 이 할 → 9 Q Q →

How to know it all?

- Computers everywhere even in computers
- No guarantees with common comptuers

K ロ ▶ K 個 ▶ K 할 ▶ K 할 ▶ 이 할 → 9 Q Q →

# Solutions?

- Work to replace nonfree software?
	- High priority free software projects <https://www.fsf.org/campaigns/priority-projects/>
	- Take a long time, not always possible
- Making hardware that works without nonfree software?
	- Not magic: require chips that work with free software already.
	- Can be expensive to get (What if I don't have a lot of money?)
	- Can be difficult to ship (What if I live in Palestine)
	- Can be difficult to procure (States require big companies as small ones can't ship big quantities (like 500000 computers or more) and and companies are to be paid years later.)
- FSF certifications?
	- Works for non technical users (super important)  $\rightarrow$  Can scale
	- Help find nonfree software and know the status
	- Also need hardware that works without nonfree software to stay usable.
- $\bullet \rightarrow$  We need all of them
	- Know what doesn't work  $\rightarrow$  Start to fix
	- Getting help from users (Thinkpenguin, ath9k\_htc)

Why hardware and software certifications are complementary?

- Even FSF certified distribution runs nonfree software if the computer is not certified. Examples: ACPI (comes from the BIOS/UEFI, bytecode in the GPUs "BIOS").
- Users with a certified computer and not certified distributions will probably run nonfree software without knowing it at some point, and it's not a bug.

**KORK ERKER ADAM ADA** 

#### <span id="page-21-0"></span>FSF certified hardware and distributions: What is available?

**K ロ ▶ K 御 ▶ K 君 ▶ K 君 ▶ 「君」 の Q ⊙ 、** 

**KORK STRAIN A STRAIN A COMP** 

The certifications

- RYF (Respect your freedom): Certification for hardware: <https://ryf.fsf.org>
- FSDG (Free System Distribution Guidelines): Certification for software (distributions): <https://gnu.org/distros>

K ロ ▶ K @ ▶ K 할 ▶ K 할 ▶ 이 할 → 9 Q Q →

Certified laptops: https://ryf.fsf.org/index.php/categories/laptops

- Technoetical T400, T400s, T500
- Taurinus, Technoetical, Vikings X200
- Technoetical X200s, X200T

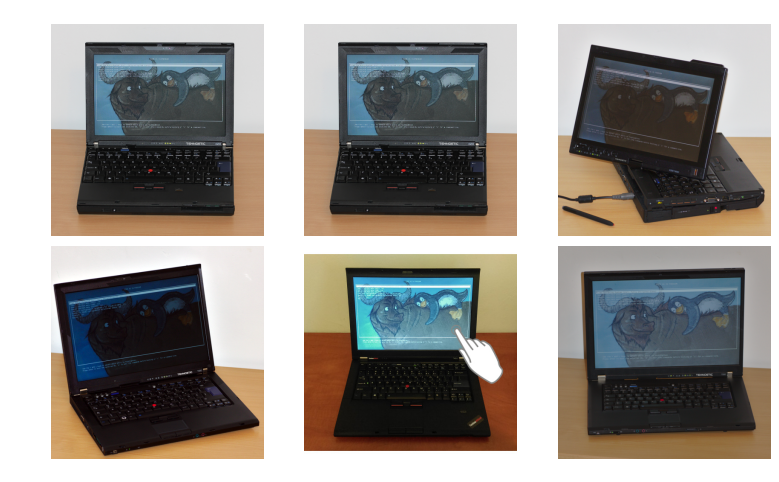

イロトメタトメミドメミド ミニの女色

000000000000

**KORK EXTERNE DRAM** 

# Warning

- <span id="page-25-0"></span>• Order with an FSDG distribution  $\rightarrow$  FSDG distribution works.
- Third party hardware (graphic card for instance) can still introduce nonfree software.
- Only certifies software freedom, not if the vendor is reliable, cheap, "eco-friendly", does fair-trade, ships on time, etc.
	- $\rightarrow$  You need to do your own research for the rest (read people's reviews, ask people, make sure the information is up to date, etc).

 $00000$ 

What can you do with these?

- Refurbished computer from circa 2008
	- Enough RAM: Upgradable, up to 8GiB, Buy through RYF vendor or ask to test to make sure it's compatible.
	- CPU still fast enough for most tasks
		- Limits: Videos <1080p, heavy compilations (full distributions from scratch).
	- Mate display and good quality keyboards  $\rightarrow$  can do work (writing, programming, etc) on them.
	- Gigabit Ethernet
	- Cheap and/or big storage (2 SATA HDDs/SSDs possible on some laptops).
	- WiFi: 2.4 cheap, 5GHz works in crowded environments (like big conferences).
	- Highly customizable (Some of them can have multiple WiFi cards for instance).
	- Some of only have trackpads, some have both
	- Removable batteries, semi-rugged, last long time. Limits:
		- Ethernet on X200
		- Requires some light maintenance (removing dust).
- Compatible with all the FSF certified distributions but Repl[ica](#page-25-0)[nt](#page-27-0)

K ロ ▶ K @ ▶ K 할 ▶ K 할 ▶ 이 할 → 9 Q Q →

# <span id="page-27-0"></span>More details: [https://libreplanet.org/wiki/Group:Hardware/Computers/](https://libreplanet.org/wiki/Group:Hardware/Computers/Laptops/Freeable_laptops/Libreboot_Laptops_comparison) [Laptops/Freeable\\_laptops/Libreboot\\_Laptops\\_comparison](https://libreplanet.org/wiki/Group:Hardware/Computers/Laptops/Freeable_laptops/Libreboot_Laptops_comparison)

イロト 4 個 ト 4 差 ト 4 差 ト - 差 - 約 9 (0)

#### Other type of computers (AKA formfactors)

**YO A HE KEN YEAR HE YOUR** 

Certified WiFi access points: https://ryf.fsf.org/index.php/categories/routers

- TPE-R1300 Wireless-N Mini Router
- TPE-R1200 Wireless-N Mini Router v2
- TPE-R1100 Wireless-N Mini Router

What can you do with these?

- Mainly building (home) networks.
- Requires isolation from rain, dust, etc to build community networks. [https://media.libreplanet.org/u/libreplanet/m/](https://media.libreplanet.org/u/libreplanet/m/freeing-networks-where-we-need-freedom-most/) [freeing-networks-where-we-need-freedom-most/](https://media.libreplanet.org/u/libreplanet/m/freeing-networks-where-we-need-freedom-most/)
- Runs LibreCMC:
	- Fully graphical web interface that it easy to use and very robust.
	- Also works with command line or configuration files.
	- Still requires some networking knowledge (what is an IP address? What is "DHCP" ?).

**KORK ERKER ADAM ADA** 

K ロ ▶ K @ ▶ K 할 ▶ K 할 ▶ 이 할 → 9 Q Q →

Certified server / workstation: https://ryf.fsf.org/index.php/categories/routers

• Vikings ASUS KCMA D8 Workstation

K ロ ▶ K @ ▶ K 할 ▶ K 할 ▶ 이 할 → 9 Q Q →

What can you do with these?

- Also compatible with all the FSF certified distributions but Replicant
	- Way faster than the laptops
	- Best for servers (Display controller limited)

<span id="page-33-0"></span>

DIY and current status

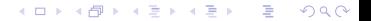

K ロ ▶ K 個 ▶ K 할 ▶ K 할 ▶ 이 할 → 90 Q ^

A look into software projects

- Coreboot
- Libreboot
- U-Boot (and u-boot-libre)
- And FSDG distributions

K ロ ▶ K @ ▶ K 할 ▶ K 할 ▶ 이 할 → 9 Q Q →

X86 and reminder

- Experiement: Remove the HDD / SSD, power on your laptop: something shows up on the display (a vendor logo, some text, etc).
- $\bullet \rightarrow$  Software is running, that software is the boot software.
- BIOS, UEFI, Coreboot, Libreboot, etc.
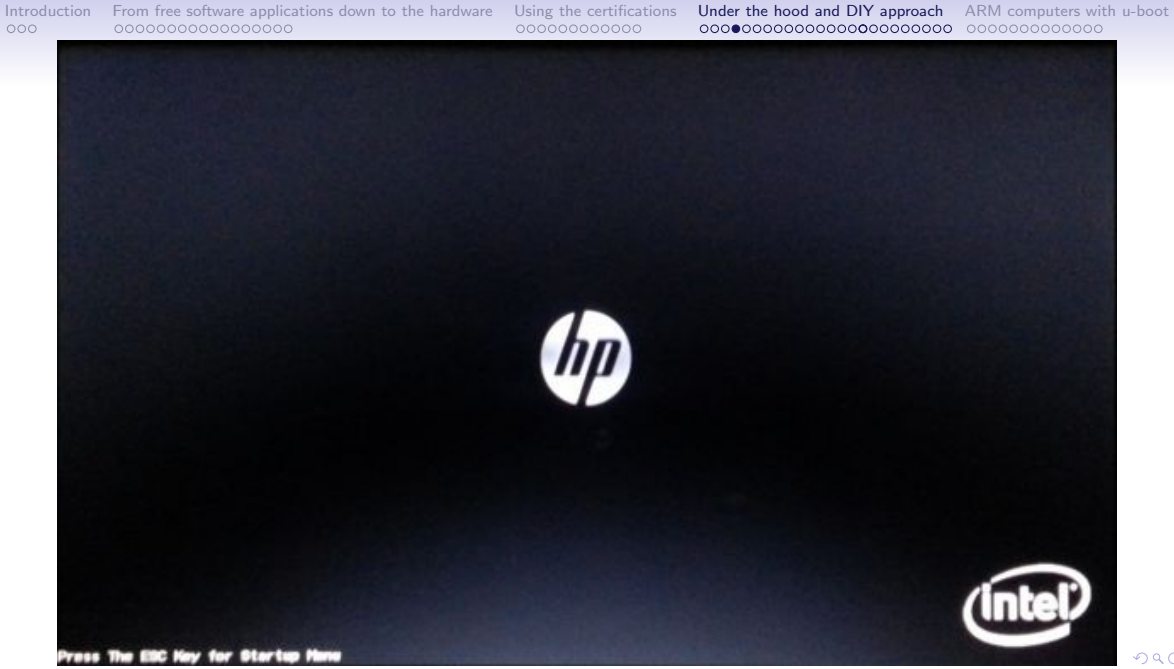

 $299$ 

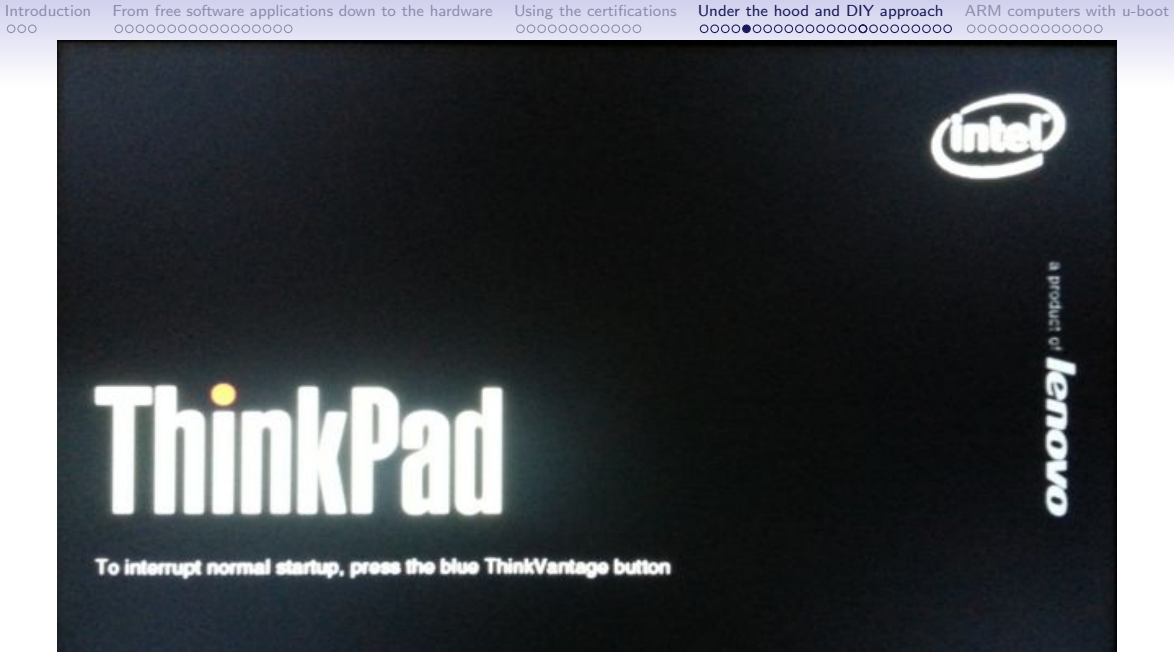

Where is that software?

• In a memory chip, inside the mainboard

K ロ ▶ K @ ▶ K 할 ▶ K 할 ▶ 이 할 → 9 Q Q →

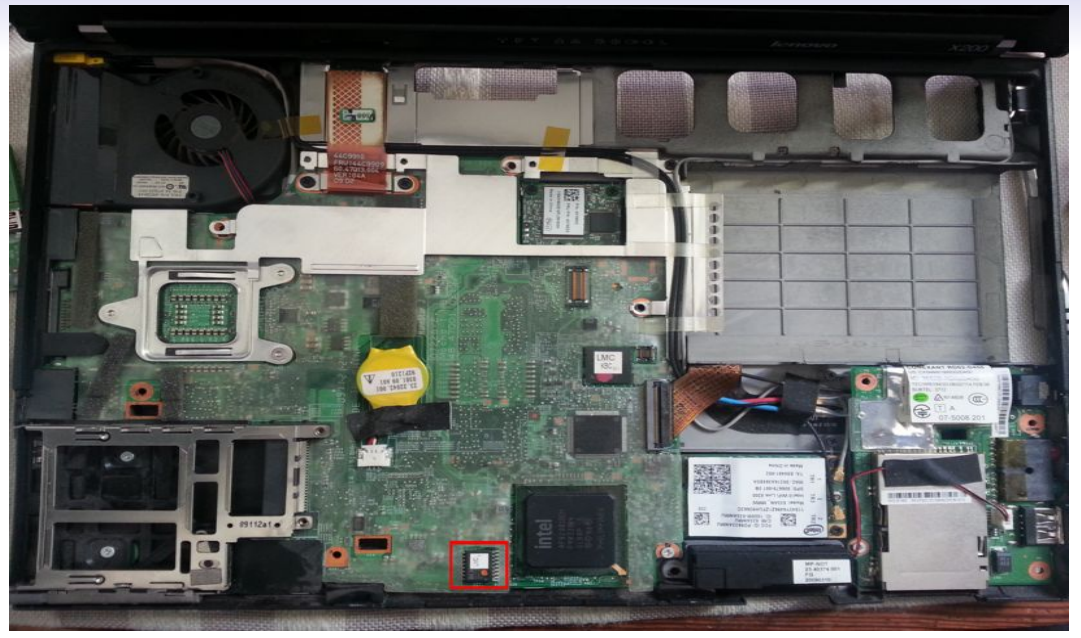

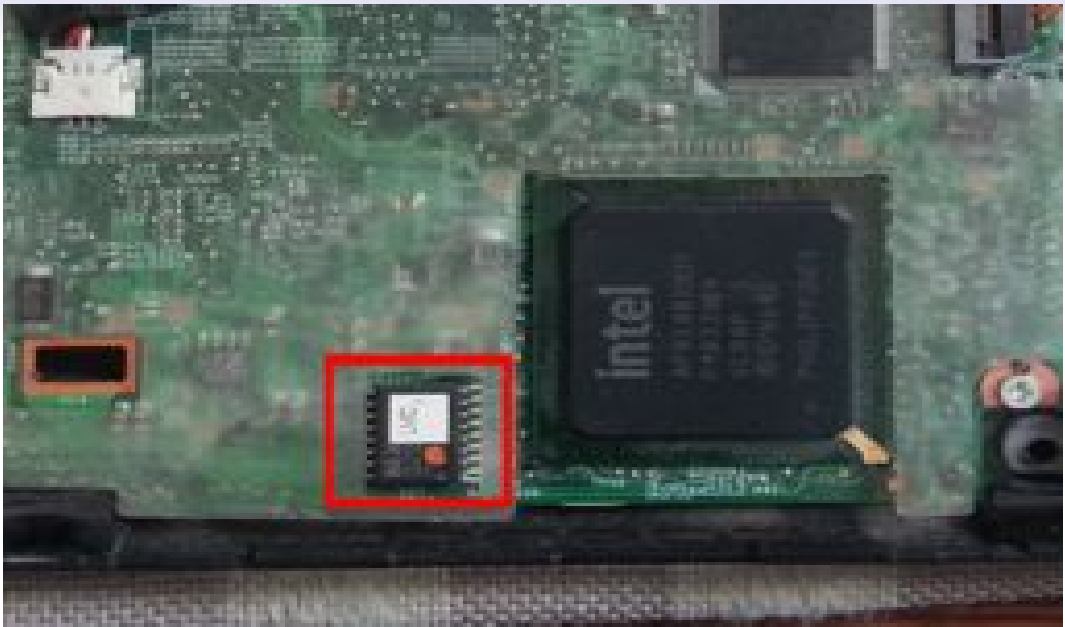

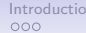

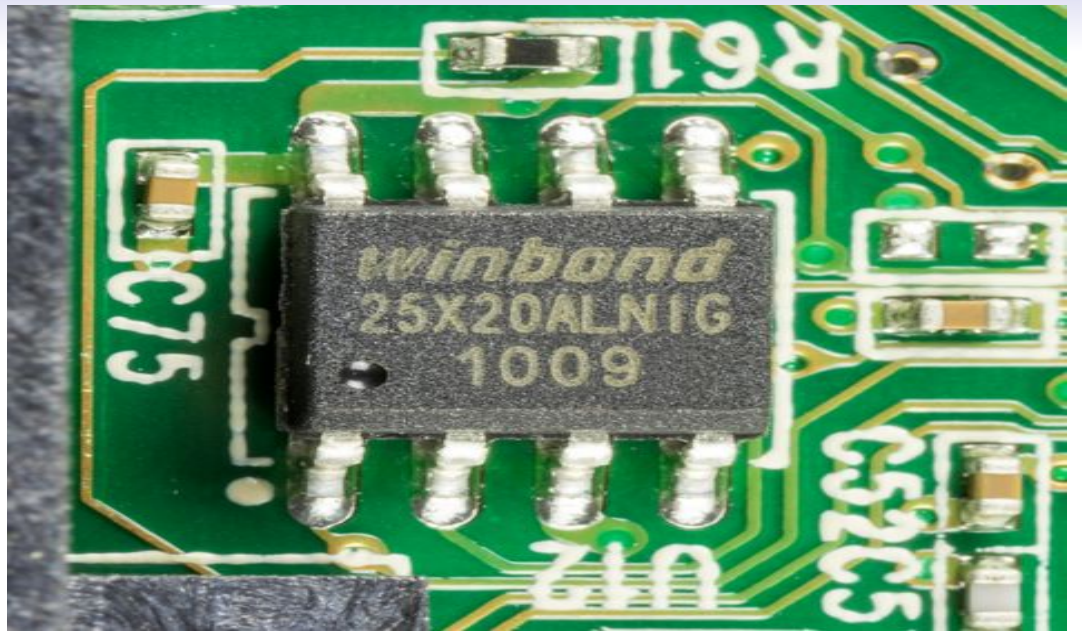

**KORK ERKER ADA ADA KORA** 

## Projects

- Coreboot: Almost completely free or completely nonfree software depending on the computer.  $\rightarrow$  Not usable as-is.
- $\bullet \rightarrow$  Libreboot: Coreboot distribution created in 2009 that solved this issue.
- $\bullet \rightarrow$  We'll look into the recent changes in Libreboot later on.

### How to use "Libreboot" ?

- Get a supported computer
- Download Libreboot
- For some supported computers: run a script to install it
- For other: disassemble the computer, and reprogram the memory chip inside the mainboard with some dedicated hardware.
- Reassemble the computer, change the battery if needed, Add a WiFi card that works with free software, etc.

**KORK ERKER ADA ADA KORA** 

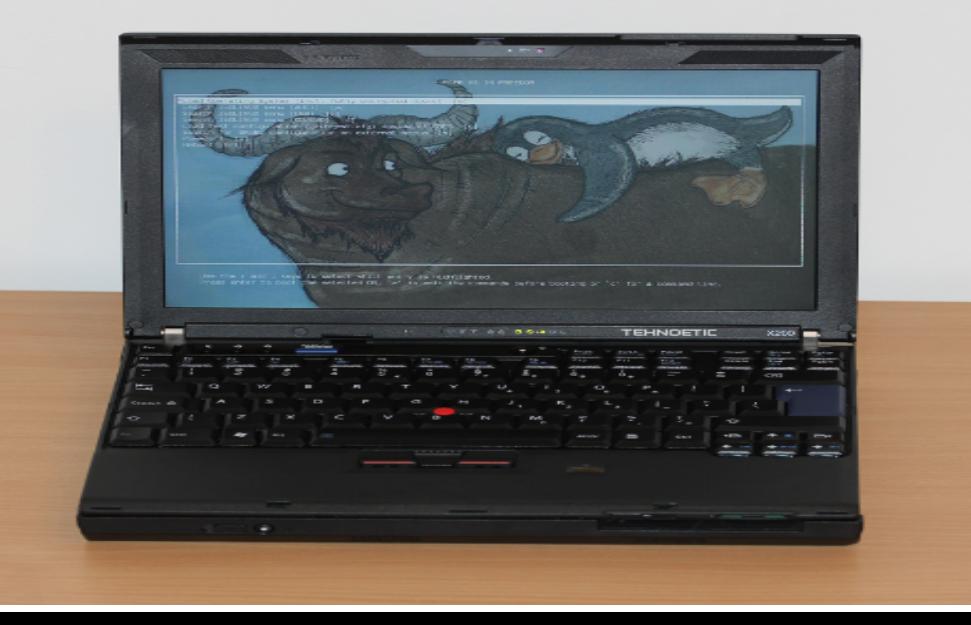

ARM and u-boot: what is u-boot

- Boot software
- Replaces the BIOS / UEFI and GRUB
- Can boot many ARM computers without nonfree software.
- U-boot is typically packaged by distributions like Guix, Parabola, PureOS or Trisquel.

**KORK ERKER ADA ADA KORA** 

• "Libreboot" was interested in adding support for u-boot too.

My story with u-boot ("About me" slide)

- I ended up maintaining Parabola u-boot packages and organizing how to support ARM devices in Parabola with several goals:
	- Lowering maintenance
	- Being able to support a huge quantity of devices
	- $\bullet \rightarrow$  Use computers well supported by upstream.
	- $\rightarrow$  Organize the code and documentation to have as little as possible to do for each new device.

**KORKARYKERKER OQO** 

#### Issue: I found nonfree software in u-boot

- Nonfree software found:
	- Licenses/r8a779x\_usb3.txt
	- drivers/usb/host/xhci-rcar-r8a779x\_usb3\_v3.h
	- Debian also found nonfree software in u-boot (drivers/dma/MCD\_tasks.c): [https://metadata.ftp-master.debian.org/changelogs/main/u/u-boot/](https://metadata.ftp-master.debian.org/changelogs/main/u/u-boot/u-boot_2021.01+dfsg-5_copyright) [u-boot\\_2021.01+dfsg-5\\_copyright](https://metadata.ftp-master.debian.org/changelogs/main/u/u-boot/u-boot_2021.01+dfsg-5_copyright)
- Can't redistribute it in Parabola
- Parabola has a mechanism (mksource()) to produce deblobbed tarballs, but Parabola packages for u-boot were too complex  $\rightarrow$  didn't work.
- Other FSF certified distributions (like Guix) also use u-boot.
- $\bullet \rightarrow$  Used Libreboot to make a libre u-boot (u-boot-libre) and reused it in Parabola.

000000000000

**KORK ERKER ADAM ADA** 

## PKGBUILD I

```
\# Copyright (C) 2019 Denis 'GNUtoo' Carikli \ltGNUtoo@cyberdimensio
\# This program is free software: you can redistribute it and/or \mathsf n\# it under the terms of the CC0 1.0 License.
\# Maintainer: Parabola Hackers \ltdev@lists.parabola.nu>
```

```
pkgname=py thon−b u n dl ew ra p
pkgname=b u n dl ew ra p
pkgyer = 4.7.0pkg r e l=1pkgdesc="Agent-less configuration management"
\mathsf{arch} = (' any ')url='https://bundlewrap.org/'l i c e n s e = ('GPL3')
depends = ('python-cryptography'
```

```
Introduction From free software applications down to the hardware Using the certifications Under the hood and DIY approach ARM computers with u-boot
000
```
**KORKARA REPASA DA VOCA** 

# PKGBUILD II

000000000000

```
' py thon−j i n j a '
           ' py thon−mako '
           ' python-passlib'
           ' py thon−pyaml '
           ' python-requests'
           ' py thon−s i x '
           ' py thon-t om lkit')
options = (!empty)source =(" https :// files . python hosted . org/packages/source/${ _pkgnam
sha512sums = ('0b12c583bd37ad34e956b4c1c2eed7422acbdef6ed434bf3ce6cbuild()cd " $ s r c d i r / bundlewrap-$pkg ver"
```
python 3 setup . py build

```
PKGBUILD III
```

```
}
package()cd " $ s r c d i r / bundlew rap - $ p k g v er "
  py th on 3 setup . py in stall --root="$ pkg dir /" -- op timize=1 -- skip -
}
```
**KOD KAR KED KED E VOQO** 

**KORK STRAIN A STRAIN A COMP** 

But Libreboot too started adding nonfree software...

 $\bullet \rightarrow I$  regrouped together with other people (Like Adrien 'neox' Bourmault) and organization already using computers with Libreboot (Like Libre en communs, Technoetical, others) who needed a free software Boot software.

**KORK ERKER ADAM ADA** 

We are continuing the Libreboot project but witout nonfree software

## • Status:

- Rationale explained at https://libreboot.at
- Infrastructure: Mailing lists, bug reports, website, git repositories.
- Status: we accept patches but don't have a release yet.
- Short term: remake the latest free release.
- (And also make u-boot-libre releases as well).

K ロ ▶ K @ ▶ K 할 ▶ K 할 ▶ 이 할 → 9 Q Q →

Longer term goals: make new releases

• More details at: [https://libreplanet.org/wiki/Group:](https://libreplanet.org/wiki/Group:Hardware/Upstream_projects/Coreboot) [Hardware/Upstream\\_projects/Coreboot](https://libreplanet.org/wiki/Group:Hardware/Upstream_projects/Coreboot)

**KORK ERKER ADAM ADA** 

## Thinkpads with GM45 chipsets

- Laptops:
	- Thinkpad R400
	- Thinkpad R500
	- Thinkpad T400
	- Thinkpad T400s
	- Thinkpad T500
	- Thinkpad W500
	- Thinkpad X200
	- Thinkpad X200s
	- Thinkpad X200 Tablet
	- ThinkPad X301
- Status:
	- Most patches should be easy to upstream or carry around.
	- 2 patches for not using nonfree microcode updates. 1/2 rebased.

000000000000

#### Computers with Intel I945 chipsets

#### • Laptops:

- Apple iMac 5,2
- Apple Macbook 1,1
- Apple Macbook 2,1
- Gigabyte GA-G41M-ES2L
- Intel D945GCLF
- Thinkpad R60 (with Intel GPU only)
- Thinkpad T60 (with Intel GPU only)
- Thinkpad X60
- Thinkpad X60s
- Thinkpad X60 Tablet
- Status:
	- Apart from the Gigabyte GA-G41M-ES2L and Intel D945GCLF, no more free software GPU init upstream but the Linux i915 driver seem to be able to initialize the GPU at least for the X60.

**KOD KAR KED KED E VOQO** 

#### Computers with AMD chipsets

- Laptops:
	- KCMA-D8
	- KFSN4-DRE
	- KGPE-D16
- Status:
	- Not supported anymore by upstream coreboot but there is some community support in a coreboot 4.11 branch.

#### Libreboot compatible ARM computers

- Status at: [https://libreplanet.org/wiki/Group:](https://libreplanet.org/wiki/Group:Hardware/Upstream_projects/Coreboot) [Hardware/Upstream\\_projects/Coreboot](https://libreplanet.org/wiki/Group:Hardware/Upstream_projects/Coreboot)
- Laptops:
	- ASUS C201 Chromebook
- Status:
	- Still in Coreboot 4.19 but no maintainers
	- Unknown status in Parabola. (wael in  $\#$ parabola in liberachat proposed to test).
- Computers with u-boot: we didn't take decisions about them, but probably not the priority as can handled by FSF certified distros as well (with u-boot-libre or some deblob procedure).

Short digression: PowerPC 64bit little endian

- Interesting computers:
	- Raptor Engineering (Talos II, Blackbird, etc), some are RYF: 2 computers in one:
		- BMC (Baseband management controller): small ARM computer to boot the big one: Doesn't depend on nonfree software but no free distro for it.
		- The big powerPC computer might work on Guix and/or on Trisquel 11 (not out yet).

**KORK ERKER ADAM ADA** 

• Some Single board computers (like the NXP T2080 RDB) or the PowerPC notebook prototypes can run u-boot but display isn't working with free software.

ARM computers with u-boot

- <span id="page-59-0"></span>• Lot of computers that can boot with free software
- Also lot of them that can't
- No direct competition with Intel, limitations (RAM).
- Lot of hardware variation (microSD, SATA, displays, no displays, etc).
- $\rightarrow$  Need consideration when buying (use cases, microSD less reliable, etc).

**KORK ERKER ADA ADA KORA** 

K ロ ▶ K 個 ▶ K 할 ▶ K 할 ▶ 이 할 → 90 Q ^

Hardware constraints

- Boot medias:
	- SD / MicroSD
	- Internal memory (eMMC)
	- "Boot flash"
	- SATA (quite rare)
	- "Boot order"

## Hardware and software constraints

- Bootrom / Boot ROM  $\rightarrow$  First stage bootloader  $\rightarrow$  Second stage bootloader  $\rightarrow$ Linux + small filesystem in RAM (initramfs / initrd)  $\rightarrow$  init (GNU/Linux).
- Issue: First stage bootloader at different offsets
- Issue: A single U-boot image cannot work yet on many computers.
- $\rightarrow$  Most of the time the distribution has bootloader packages but only a generic installer that doesn't boot on microSD at best.

**KORK ERKER ADA ADA KORA** 

## **Distributions**

K ロ ▶ K 個 ▶ K 할 ▶ K 할 ▶ 이 할 → 900 Q

- Guix (32bit currently broken, 64bit seems to work)
- Parabola (32bit works, 64bit computers support outdated, need help)
- PureOS: 64bit only
- Trisquel 10: 32bit
- Trisquel 11: 32bit, 64bit

Parabola: How to add an ARM computer

- Add a package for a bootloader: (requires to know the computer name, and the u-boot configuration, if it's similar to one already supported).
- Document the computer in the wiki:
	- Add information about how to install Parabola on it
	- Describe it a bit (amount of RAM, name, etc)
	- Describe what works what doesn't and the required hardware (HDMI display, keyboard or serial console cable).

**KORKARA REPASA DA VOCA** 

• Add that computer to the list of officially supported ARM computers

Parabola: Officially supported

- <https://wiki.parabola.nu/Computers>
- Olimex: Lime 1 A20: Full support
- Olimex: Lime 2 A20: Full support, 1 bug to fix
- Beaglebone black: Partial support (no 3D acceleration, video decoding, PRUs, capes, etc).

**KORK STRAIN A STRAIN A COMP** 

 $\bullet \rightarrow$  Many more just need documentation / installation instructions

**KORK ERKER ADAM ADA** 

Parabola: Software status

- No support for accessories (capes, shields etc) yet
- Only support extlinux.conf and old style booting (u-boot boot protocol)
- No UEFI  $+$  GRUB support yet

## Guix: Software status

- ARM 32bit currently broken
- Diffucult to customize (kernel modules) but good abstraction (image types for specific computers).
- Also produces images for the Pinebook PRO but only in "latest" (no signatures), though easy to build them yourself.

**KORK ERKER ADA ADA KORA** 

## PureOS and Trisquel

- Very similar: Both are directly or indirectly derived from Debian.
- Similar situation: No documentation  $\rightarrow$  Where to add it? The Libreplanet wiki?
- Need user testing and fixing
- Different policies: can contribute to Trisquel directly, PureOS prefers people to contribute directly to debian whenever possible (lowers maintenance).
- Some features make it harder to support: Multiple kernel but no way to update  $/$ boot/extlinux/extlinux.conf  $\rightarrow$  Use UEFI?

**KORK STRAIN A STRAIN A CO** 

Tests with Trisquel

- Ideally have a bootloader image in PureOS or Trisquel (in one of u-boot-sunxi, u-boot-img, u-boot-omap, etc)
- "Device tree" shipped by the kernel
- Using 1 kernel to support updates
- Writting some configuration to make it boot and update well
- $\bullet \rightarrow$  Tried rapidely with a Lime 1 A20: cound't find the devicetree.
- $\bullet \rightarrow$  Tried rapidely with a Beagleboard: cound't find u-boot.img.
- $\rightarrow$  Tried rapidely with a Pandaboard: hang during boot (no rootfs found?) lot of stacktraces.
- $\bullet \rightarrow$  I also have a TBS2910: no bootloader
- $\bullet \rightarrow$  We should probably retry with Trisquel 11

**KORK ERKER ADAM ADA** 

Call for action and advertizements

- Try to have more collaboration between FSDG distributions:
	- https://libreplanet.org/wiki/Group:Hardware
	- https://libreplanet.org/wiki/Group:Software
- Help for testing ARM, improving documentation, etc.
- Help Parabola or FSDG distributions that are understaffed

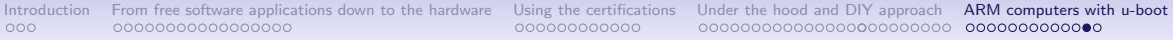

#### Licenses of this presentation

- CC-BY-SA 3.0 or
- CC-BY-SA 4.0 or
- GFDL 1.3+ With no Invariant Sections, no Front Cover Texts and no Back Cover Texts.
- Pictures: Can't change WiFi card, BIOS pictures, Thinkpad X200 internals: Me, with the same license than this presentation.

**KOD KAR KED KED E VOQO** 

#### Other Pictures

- Thinkpads: Tehnoetic: CC-BY-SA 4.0,
- ZAD: CC-BY-SA 3.0 Unported, [https://commons.wikimedia.org/wiki/File:](https://commons.wikimedia.org/wiki/File:W0128-NDdL_ZaD_Preparation_56926.JPG) [W0128-NDdL\\_ZaD\\_Preparation\\_56926.JPG](https://commons.wikimedia.org/wiki/File:W0128-NDdL_ZaD_Preparation_56926.JPG)
- Libreoffice flyer: CC-BY-SA 3.0 Unported, <https://commons.wikimedia.org/wiki/File:Libreoffice-flyer.svg>
- Winbond 25X20AIN<sub>i</sub>G 1009 [https://commons.wikimedia.org/wiki/File:WD\\_Caviar\\_Green\\_WD10EADS\\_](https://commons.wikimedia.org/wiki/File:WD_Caviar_Green_WD10EADS_-_Controller_-_Winbond_25X20ALNIG-91999.jpg)
	- [-\\_Controller\\_-\\_Winbond\\_25X20ALNIG-91999.jpg](https://commons.wikimedia.org/wiki/File:WD_Caviar_Green_WD10EADS_-_Controller_-_Winbond_25X20ALNIG-91999.jpg)

Author: Raimond Spekking Licenses: CC BY-SA 4.0"